## Advanced JSON: Understanding how to Exploit Db2 Capabilities in the NoSQL World

George Baklarz Db2 Digital Technical Engagement

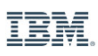

#### **Legal Disclaimer**

*Copyright © IBM Corporation 2019 All rights reserved.*

*U.S. Government Users Restricted Rights - Use, duplication, or disclosure restricted by GSA ADP Schedule Contract with IBM Corporation*

*THE INFORMATION CONTAINED IN THIS PRESENTATION IS PROVIDED FOR INFORMATIONAL PURPOSES ONLY. WHILE EFFORTS WERE MADE TO VERIFY THE COMPLETENESS AND ACCURACY OF THE INFORMATION CONTAINED IN THIS PRESENTATION, IT IS PROVIDED "AS IS" WITHOUT WARRANTY OF ANY KIND, EXPRESS OR IMPLIED. IN ADDITION, THIS INFORMATION IS BASED ON CURRENT THINKING REGARDING TRENDS AND DIRECTIONS, WHICH ARE SUBJECT TO CHANGE BY IBM WITHOUT NOTICE. FUNCTION DESCRIBED HEREIN MY NEVER BE DELIVERED BY IBM. IBM SHALL NOT BE RESPONSIBLE FOR ANY DAMAGES ARISING OUT OF THE USE OF, OR OTHERWISE RELATED TO, THIS PRESENTATION OR ANY OTHER DOCUMENTATION. NOTHING CONTAINED IN THIS PRESENTATION IS INTENDED TO, NOR SHALL HAVE THE EFFECT OF, CREATING ANY WARRANTIES OR REPRESENTATIONS FROM IBM (OR ITS SUPPLIERS OR LICENSORS), OR ALTERING THE TERMS AND CONDITIONS OF ANY AGREEMENT OR LICENSE GOVERNING THE USE OF IBM PRODUCTS AND/OR SOFTWARE.*

**IBM, the IBM logo, ibm.com and Db2 are trademarks or registered trademarks of International Business Machines Corporation in the United States, other countries, or both. If these and other IBM trademarked terms are marked on their first occurrence in this information with a trademark symbol (® or ™), these symbols indicate U.S. registered or common law trademarks owned by IBM at the time this information was published. Such trademarks may also be registered or common law trademarks in other countries. A current list of IBM trademarks is available on the Web at "Copyright and trademark information" at www.ibm.com/legal/copytrade.shtml**

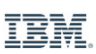

#### **Agenda**

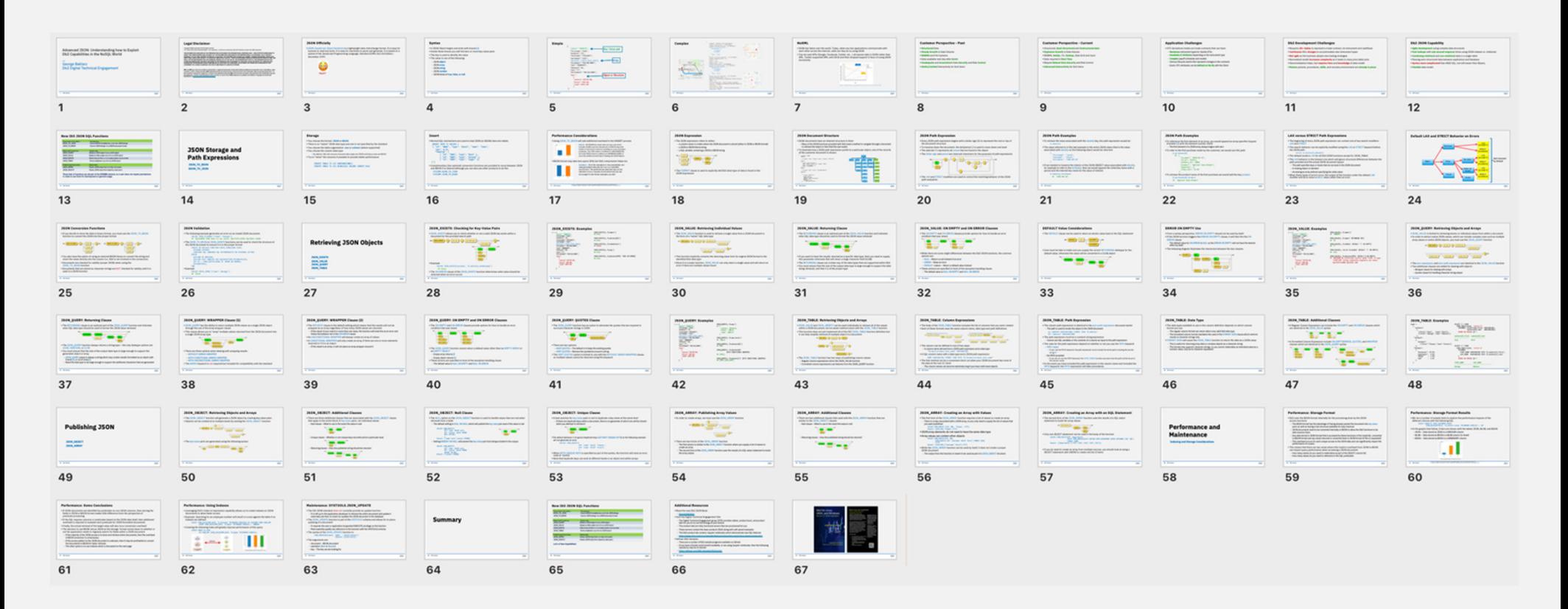

# **JSON Officially**

 JSON (JavaScript Object Notation) is a lightweight data-interchange format. It is easy for humans to read and write. It is easy for machines to parse and generate. It is based on a subset of the JavaScript Programming Language, Standard ECMA-262 3rd Edition - December 1999.

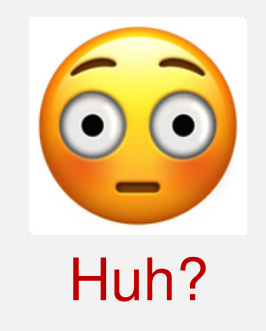

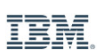

#### **Syntax**

- A JSON Object begins and ends with braces **{ }**
- $\textcolor{red}{\bullet}$  Inside these braces you will find zero or more key-value pairs
- $\textcolor{red}{\bullet}$  The key is used to identify the value
- The value is one of the following:
	- JSON **object**
	- JSON **array**
	- JSON **string**
	- JSON **number**
	- JSON literal of **true**, **false**, or **null**

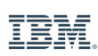

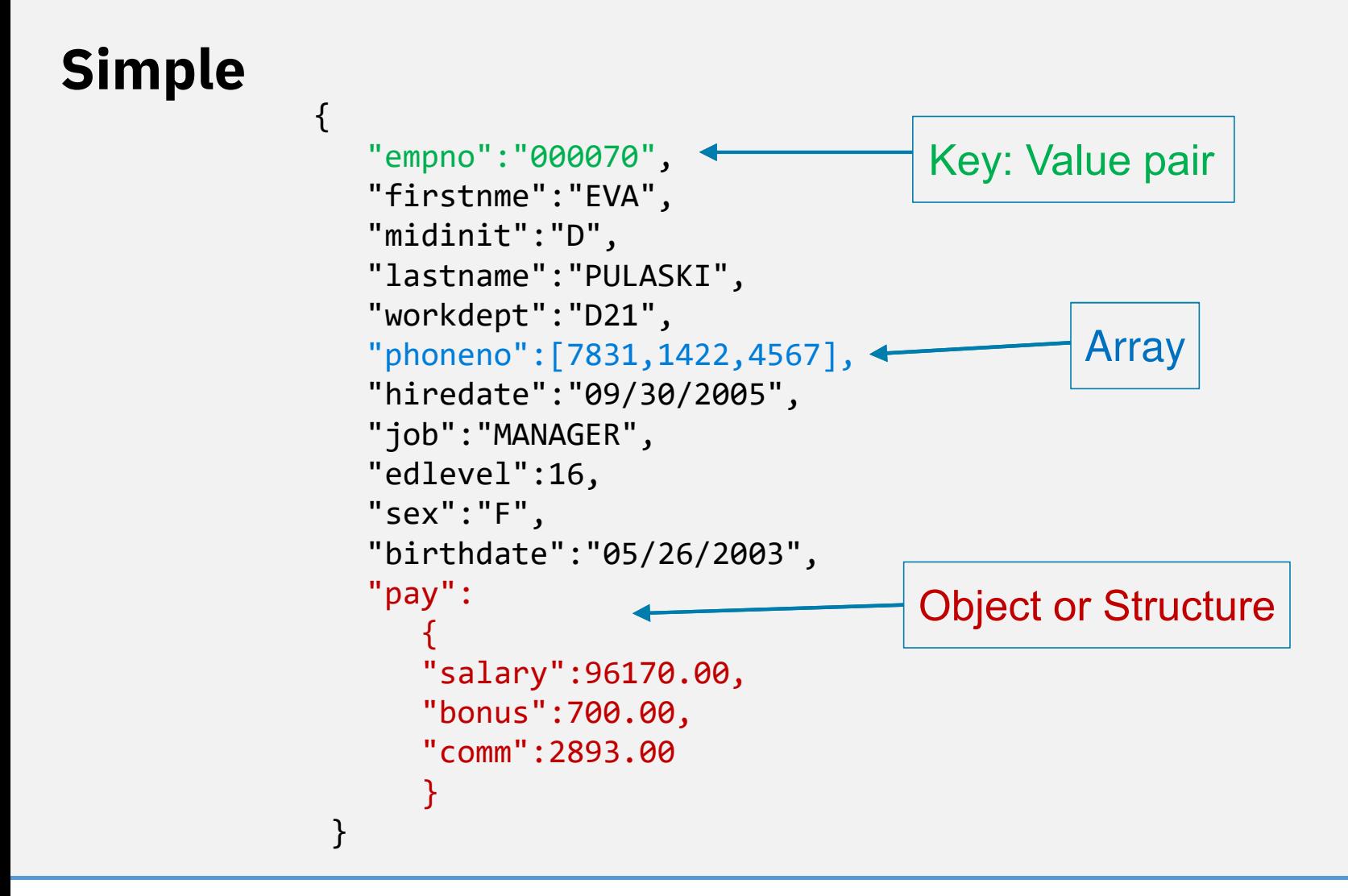

#### **Complex**

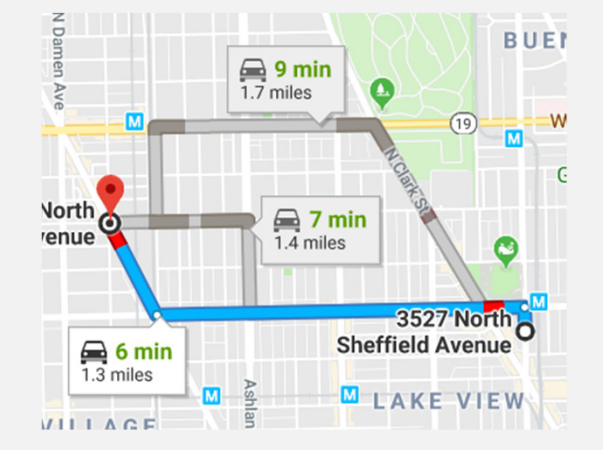

{

}

```
 "company": "Dispatch Taxi Affiliation",\boxdot
 "dropoff_census_tract": "17031832000",\bullet8

 "dropoff_centroid_latitude": "41.946294536",Cubby Bear
    "dropoff_centroid_location": {\bullet "coordinates": [Sluggers World<br>Class Sports Bar

 -87.654298, 41.946295 ],⊕

 "type": "Point" },
 "dropoff_centroid_longitude": "-87.654298084", "dropoff_community_area": "6", "extras": "1",
 "fare": "7.45",
 "payment_type": "Cash",
 "pickup_census_tract": "17031050600",
 "pickup_centroid_latitude": "41.950545696","pickup_centroid_location": { "coordinates": [ -87.676182, 41.950546 ],Martyrs'

 "type": "Point" },
 "pickup_centroid_longitude": "-87.676182496", "pickup_community_area": "5",\circW Rerenice Ave
                                                                      \simBricke Pizza & Barber

 "taxi_id": "a1ba72d70ad5fc9a30870b767736683ccfdb399…", "tips": "0",
 "tolls": "0",W Grace S
                                                                 W Grace St \rightarrow
 "trip_end_timestamp": "2013-01-01T00:15:00.000",
 "trip_id": "01e9a03fd793670ed35ef7195eeb99775895611f","trip_miles": "1.8",W Bradley P

"trip_seconds": "480",Blue Sky Bakery

 "trip_start_timestamp": "2013-01-01T00:00:00.000", "trip_total": "8.45"
```
Old Crow Smokehouse Deuces and The **Diamond Club** Dimo's Pizza  $\bf{O}$  $\blacksquare$ 

> Pet Supplies Plus Trader Joe's

 $\boldsymbol{\mathsf{\odot}}$ 

**7**IBM **Cloud** IBM

#### **NoXML**

- JSON has taken over the world. Today, when any two applications communicate with each other across the internet, odds are they do so using JSON.
- Top ten web APIs (Google, Facebook, Twitter, etc…) all expose data in JSON rather than XML. Twitter supported XML until 2013 and then dropped support in favor of using JSON exclusively.

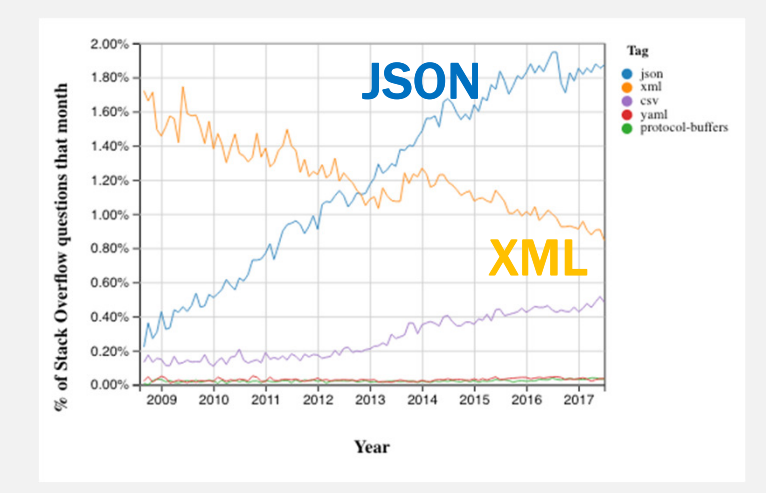

https://twobithistory.org/2017/09/21/the-rise-and-rise-of-json.html

#### **NoSQL Market**

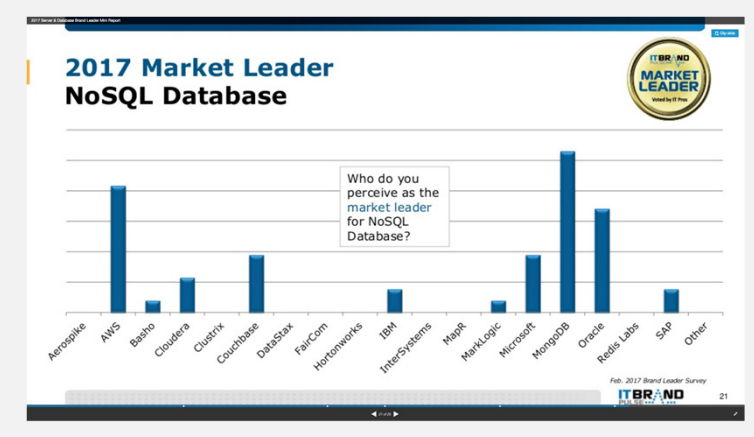

https://itbrandpulse.com

#### **Global NoSQL Market** Size and Forecast (2013 - 2020)

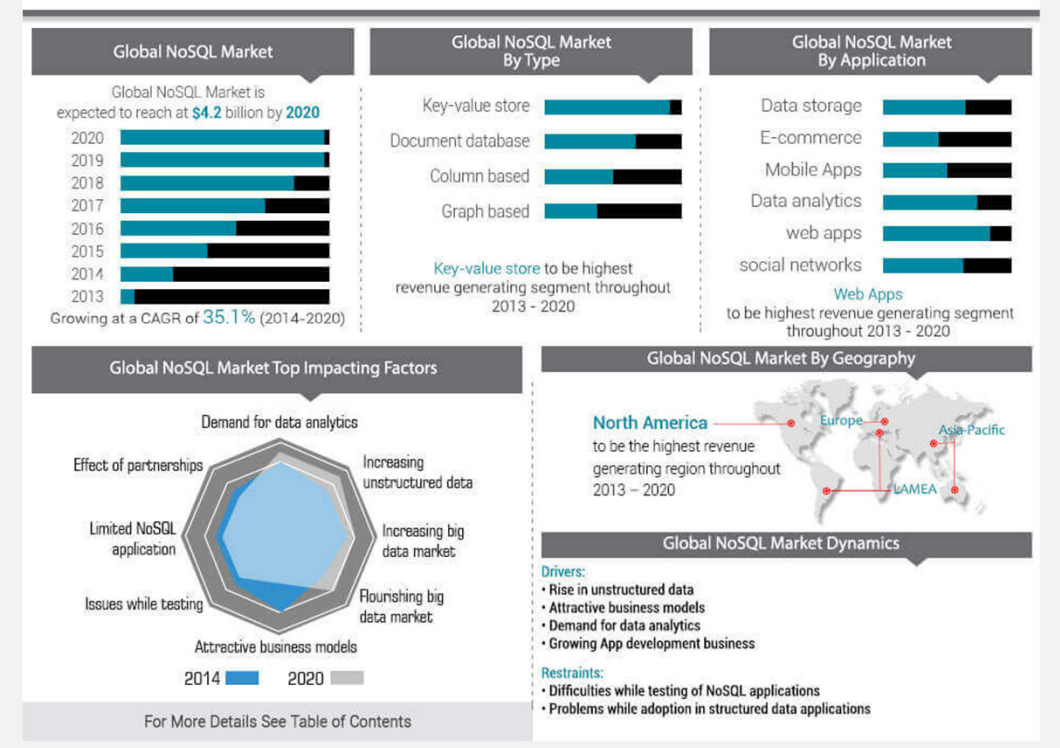

https://www.alliedmarketresearch.com/NoSQL-market

#### **RDBMS vs NoSQL**

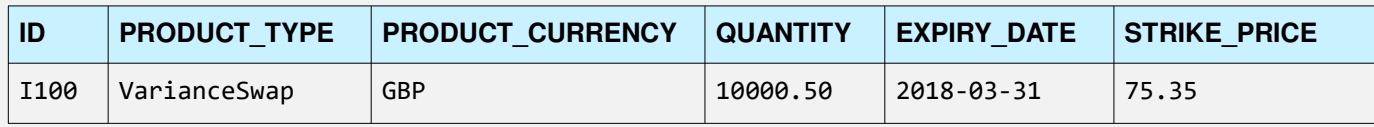

#### Relational

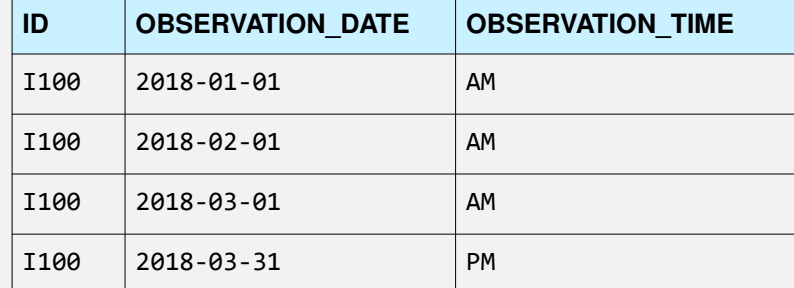

#### XML

```
<?xml version="1.0" encoding="UTF-16" ?>
<Instrument>
 <Id>I100</Id>
 <ProductType>VarianceSwap</ProductType>
 <ProductCurrency>GBP</ProductCurrency> <Quantity>10000.50</Quantity>
 <ExpiryDate>2018-03-31</ExpiryDate> <StrikePrice>75.35</StrikePrice> <ObservationSchedule>
 </Observation date="2018-01-01" time="AM">
 </Observation date="2018-02-01" time="AM">
 </Observation date="2018-03-01" time="AM">
 </Observation date="2018-03-31" time="PM"> </ObservationSchedule></Instrument>
```
#### JSON

{

}

```
 "Id":"I100",
 "ProductType":"VarianceSwap", "ProductCurrency":"GBP",
 "Quantity":["10000.50"],
 "ExpiryDate":"2018-03-31", "StrikePrice":"75.35",
 "ObservationSchedule":[
 {"ObservationDate" : "2018-01-01","ObservationTime" : "AM"},
 {"ObservationDate" : "2018-02-01","ObservationTime" : "AM"},
 {"ObservationDate" : "2018-03-01","ObservationTime" : "AM"},
 {"ObservationDate" : "2018-03-31","ObservationTime" : "PM"} ]
```
# **RDBMS vs NoSQL**

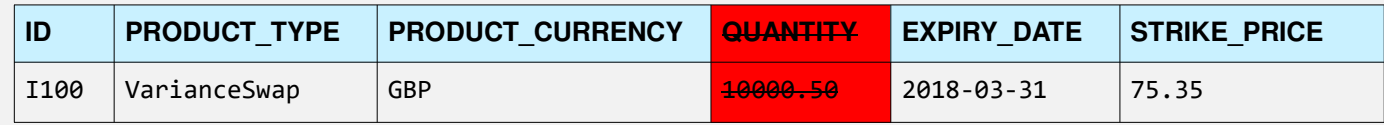

#### Relational

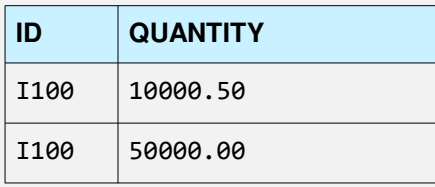

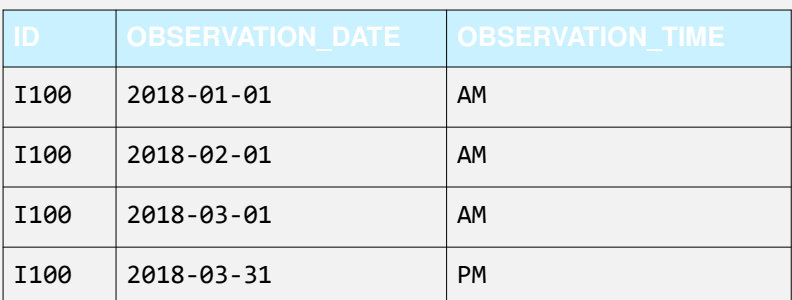

#### XML

<?xml version="1.0" encoding="UTF-16" ?> <Instrument> <Id>I100</Id> <ProductType>VarianceSwap</ProductType> <ProductCurrency>GBP</ProductCurrency><Quantity>10000.50</Quantity><Quantities> <Quantity>10000.50</Quantity> <Quantity>50000.00</Quantity> <Quantities> <ExpiryDate>2018-03-31</ExpiryDate> <StrikePrice>75.35</StrikePrice> <ObservationSchedule> </Observation date="2018-01-01" time="AM"> </Observation date="2018-02-01" time="AM"> </Observation date="2018-03-01" time="AM"> </Observation date="2018-03-31" time="PM"> </ObservationSchedule></Instrument>

#### JSON

{

}

```
"Id":"I100",
"ProductType":"VarianceSwap","ProductCurrency":"GBP",
"Quantity":["10000.50","50000.00"],"ExpiryDate":"2018-03-31","StrikePrice":"75.35",
"ObservationSchedule":[
{"ObservationDate" : "2018-01-01","ObservationTime" : "AM"},
{"ObservationDate" : "2018-02-01","ObservationTime" : "AM"},
{"ObservationDate" : "2018-03-01","ObservationTime" : "AM"},
{"ObservationDate" : "2018-03-31","ObservationTime" : "PM"}]
```
#### **New ISO JSON SQL Functions**

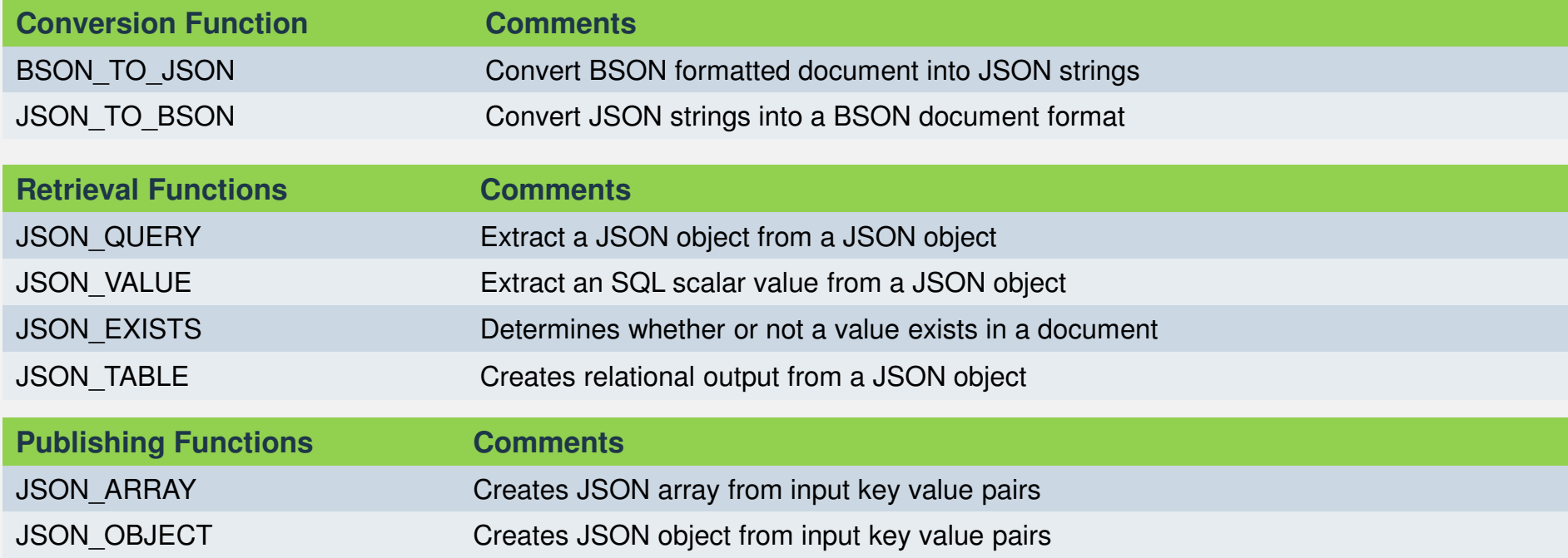

These lists of functions are all part of the SYSIBM schema, so a user does not require permissions in order to use them for development or general usage

# **JSON Storage and Path Expressions**

**JSON\_TO\_BSONBSON\_TO\_JSON**

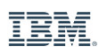

#### **Storage**

- You choose the format: **JSON** or **BSON**
- There is no "native" JSON data type and one is not specified by the standard
- You choose the table organization: **row** or **column** (where supported)
- You choose the column data type:
	- By default, Db2 will assume character data types are JSON and binary ones are BSON
- $\textcolor{red}{\bullet}$  Try to "inline" the columns if possible to provide better performance

```
CREATE TABLE T1 (C1 VARCHAR(300))
CREATE TABLE T1 (C1 BLOB(512) INLINE LENGTH 512)
```
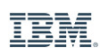

#### **Insert**

Normal SQL mechanisms are used to load JSON (or BSON) data into tables

```
INSERT INTO T1 VALUES (
 '{ "id": "0001", "type": "donut", "name": "Cake", "ppu": 0.55, 
 "topping": [ 
 { "id": "5001", "type": "None" }, 
 { "id": "5002", "type": "Glazed" },  { "id": "5005", "type": "Sugar" }] }')
```
 Complimentary (but optional) conversion functions are provided to move between JSON and BSON if so desired although you can also use other products to do this

```
 SYSIBM.BSON_TO_JSON
 SYSIBM.JSON_TO_BSON
```
#### **Performance Considerations**

#### Using JSON\_TO\_BSON will add additional overhead to the INSERT process

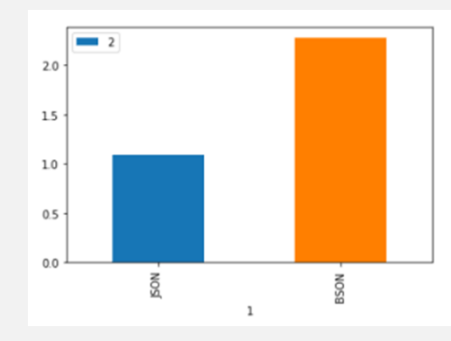

**Details:** CUSTOMER document data set was used which includes 20,000 customer documents in JSON format with details on individual customers including an array of product purchases. The JSON column is defined as VARCHAR(2000), while the BSON column is defined as VARBINARY(2000) to avoid the additional overhead of dealing with BLOB objects.

#### BSON format may take less space (5%) but Db2 compression helps too

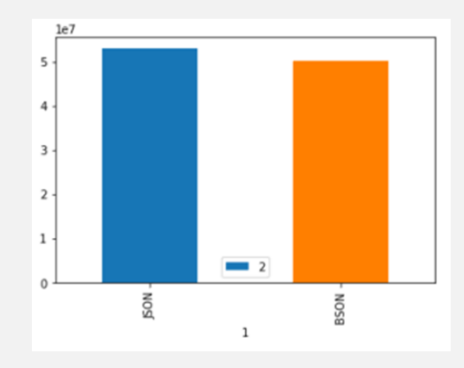

**Disclaimer:** All of the examples in this presentation are using generated data and are run in a controlled environment. The performance achieved may not be indicative of your compute environment and you are encouraged to test these examples yourself.

**16**IBM **Cloud** **Disclaimer:** All of the examples in this presentation are using generated data and are run in a controlled environment. The performance achieved may not be indicative of your compute environment and you are encouraged to test these examples yourself.

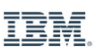

#### **JSON Document Structure**

- JSON documents have an inherent structure to them
	- Many of the JSON functions provided with Db2 need a method to navigate through a document to retrieve the object or item that the user wants
- $\textcolor{red}{\bullet}$  To illustrate how a JSON path expression points to a particular object, one of the records of the customer document is shown:

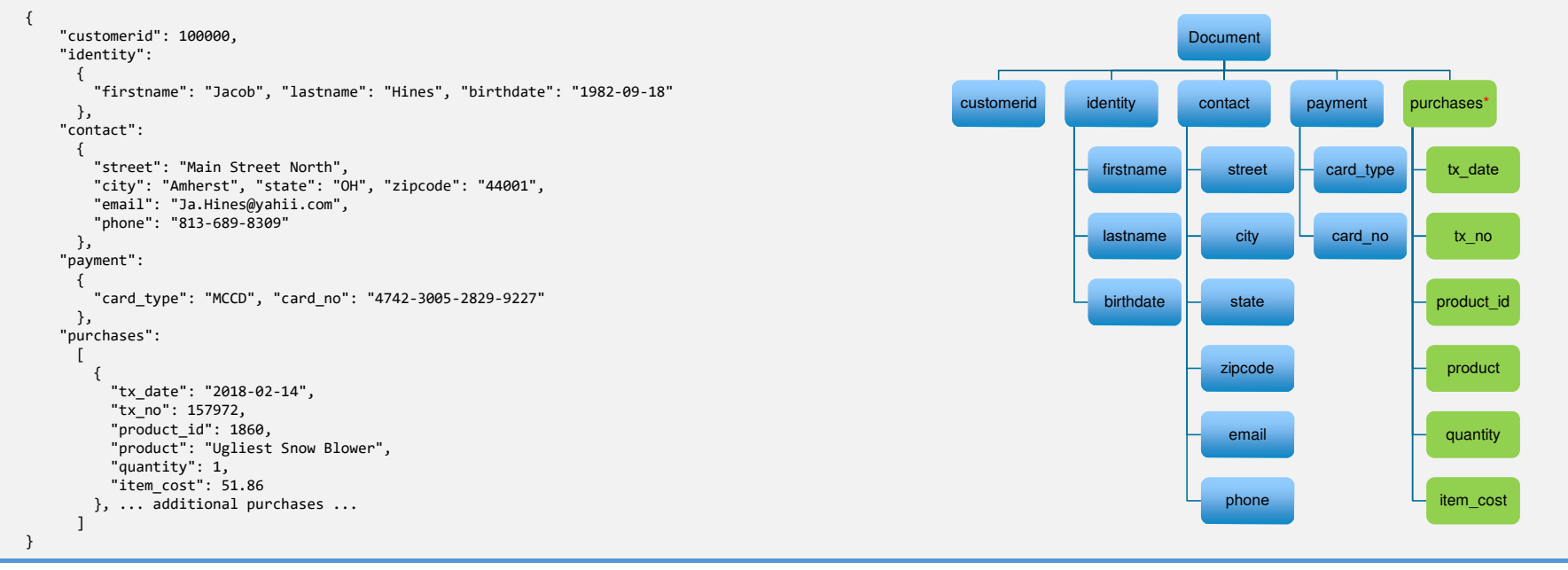

## **JSON Path Expression**

- $\blacktriangleright$  Every JSON path expression begins with a dollar sign (\$) to represent the root or top of the document structure
- $\bullet$  To traverse down the document, the dot/period (.) is used to move down one level
- The asterisk (\*) represents all *values* that are found in the object
- $\textcolor{red}{\bullet}$  The dollar sign and period are reserved characters for the purposes of path expressions

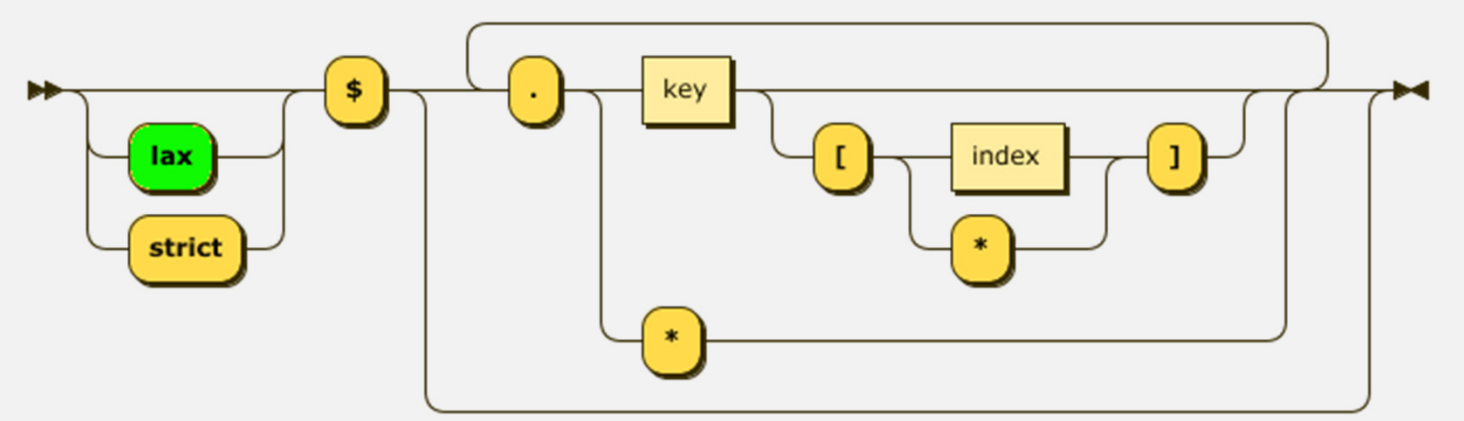

 The LAX and STRICT modifiers are used to control the matching behavior of the JSON path evaluation

## **JSON Path Examples**

- To retrieve the value associated with the *identity* key, the path expression would be: \$.identity
- $\textcolor{red}{\bullet}$  The value referred to in this last example is the entire JSON object that is the value associated with *identity* so the following object would be returned*:*

```
{ "firstname": "Jacob",
 "lastname" : "Hines",
 "birthdate": "1982-09-18"}
```
 If we needed to traverse the interior of the JSON OBJECT value associated with *identity*, for example to refer to the *birthdate*, then we would append the initial key name with a period and the internal key name for the value of interest

```
$.identity.birthdate
```

```
\rightarrow "1982-09-18"
```
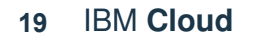

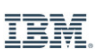

#### **JSON Path Examples**

- $\bullet$  To reference the first element of an array, you would append an array specifier (square brackets **[ ]**) with the element number inside
	- The first element of a JSON array always begins with zero
- $\textcolor{red}{\bullet}$  To refer to the first purchase made by the customer, we would use this path:

```
$.purchases[0]\rightarrow {
             "tx_date": "2018-02-14", "tx_no": 157972,
 "product_id": 1860,
 "product": "Ugliest Snow Blower", "quantity": 1,
 "item_cost": 51.86}<br>}<br>{}
```
To retrieve the product name of the first purchase we would add the key *product*

```
$.purchases[0].product
➡ "Ugliest Snow Blower"
```
#### **LAX versus STRICT Path Expressions**

- The beginning of every JSON path expression can contain one of two search modifiers: LAX and STRICT
- The search behavior can be explicitly modified using the LAX or STRICT keyword before the JSON path:

```
strict $.stores[2].phone[1]
```
- The default mode is LAX for all Db2 JSON functions except for JSON\_TABLE
- $\blacksquare$  The LAX behavior is the tolerant one which will ignore structural differences between the path provided and the actual JSON document layout
	- $−$  The path specifies keys or levels that do not exist in the JSON document
	- − A missing object or element
	- − Accessing an array without specifying the index value
- $\bullet$  When these types of errors occur, the output of the function under the default  $\textsf{LAX}$ modifier will be to return a NULL value rather than an error

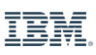

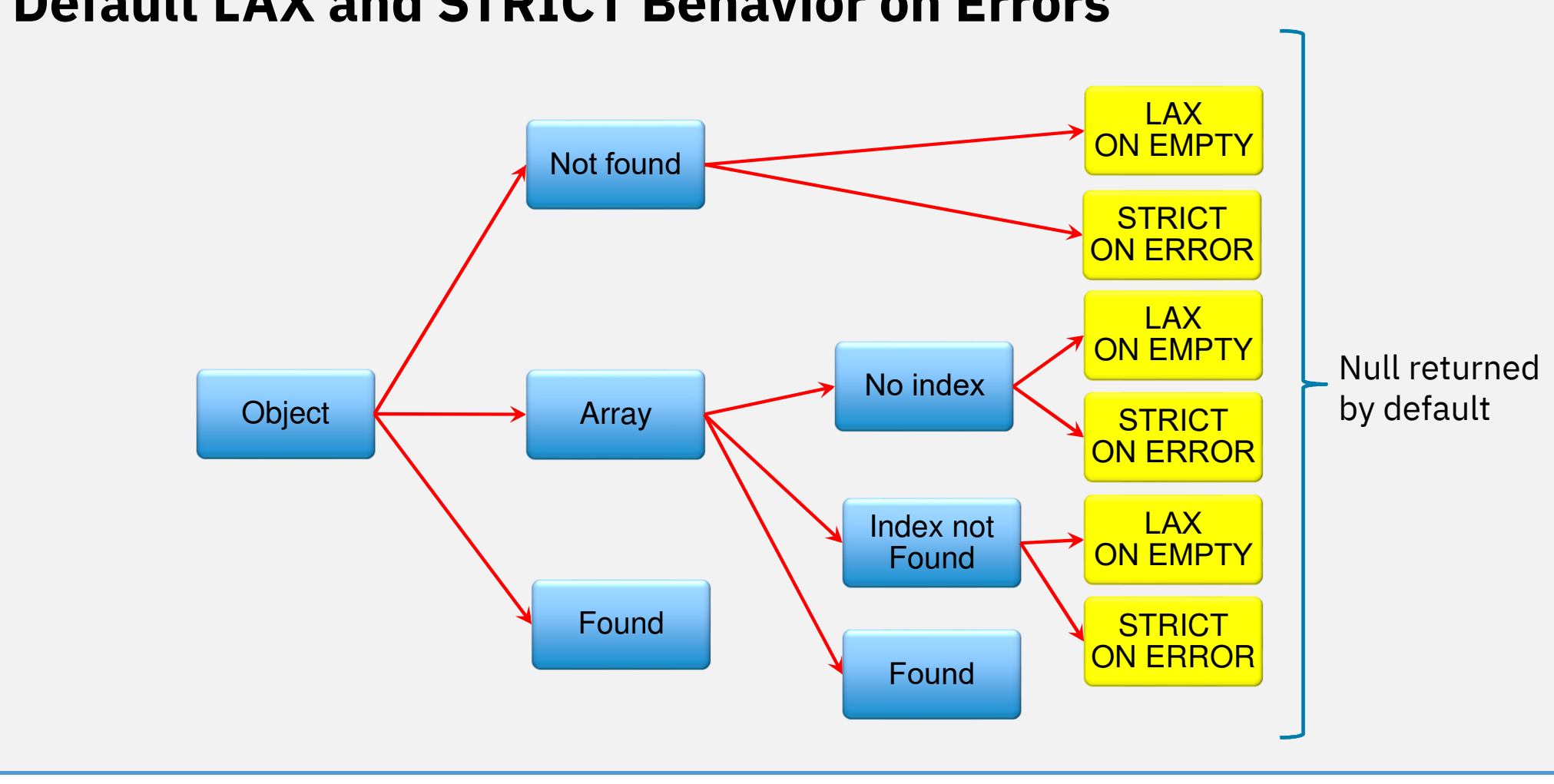

#### **Default LAX and STRICT Behavior on Errors**

**22** IBM **Cloud**

IBM.

#### **JSON Conversion Functions**

 $\textcolor{red}{\bullet}$  If you decide to store the data in binary format, you must use the JSON\_TO\_BSON function to convert the JSON into the proper format

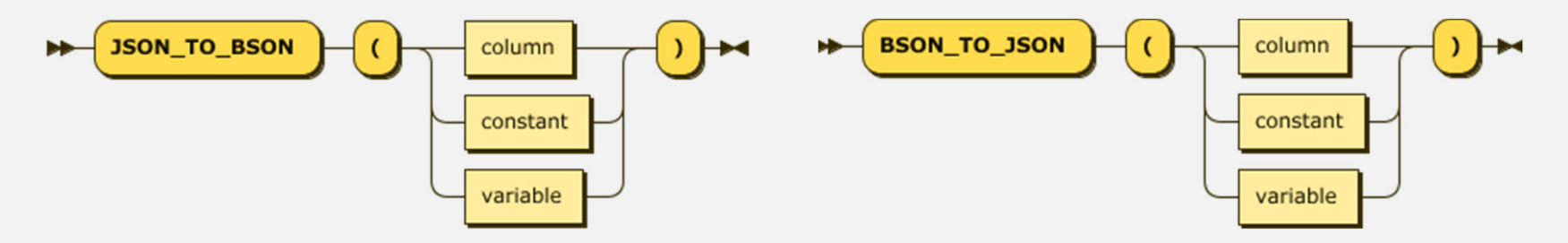

- You also have the option of using an external BSON library to convert the string and insert the value directly into the column (i.e. Db2 is not involved in the conversion)
- Documents are checked for validity (proper JSON) when using the JSON\_TO\_BSON function
- Documents that are stored as character strings are NOT checked for validity until it is used in a JSON function

#### **JSON Validation**

The following example generates an error on an invalid JSON document.

```
VALUES JSON TO BSON('{"name": George}')

➡ SQL16402N JSON data is not valid. SQLSTATE=22032 SQLCODE=-16402
```
 The JSON\_TO\_BSON or JSON\_EXISTS functions can be used to check the structure of the JSON document to ensure it is in the proper format

```
CREATE OR REPLACE FUNCTION CHECK_JSON(JSON CLOB) RETURNS INTEGER
 CONTAINS SQL LANGUAGE SQL DETERMINISTIC NO EXTERNAL ACTIONBEGIN
 DECLARE RC BOOLEAN;
 DECLARE EXIT HANDLER FOR SQLEXCEPTION RETURN(FALSE);SET RC = JSON EXISTS(JSON,'$' ERROR ON ERROR);
         RETURN(TRUE);END
```

```
 Example
```

```

VALUES CHECK_JSON('{"name": George}')➡ False
```
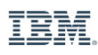

# **Retrieving JSON Objects**

**JSON\_EXISTS JSON\_VALUE JSON\_QUERYJSON\_TABLE**

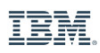

#### **JSON Expression**

- The JSON expression refers to either:
	- − a column name in a table where the JSON document is stored (either in JSON or BSON format)
	- − a JSON or BSON literal string
	- − a SQL variable containing a JSON or BSON string

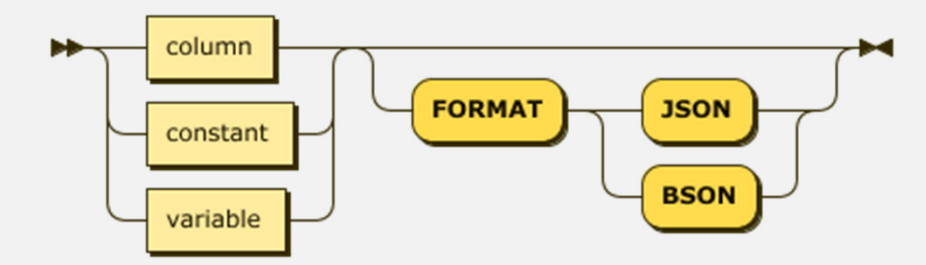

 The FORMAT clause is used to explicitly tell Db2 what type of data is found in the JSON Expression

#### **JSON\_EXISTS: Checking for Key-Value Pairs**

 JSON\_EXISTS allows you to check whether or not a valid JSON key exists within a document for the provided search path

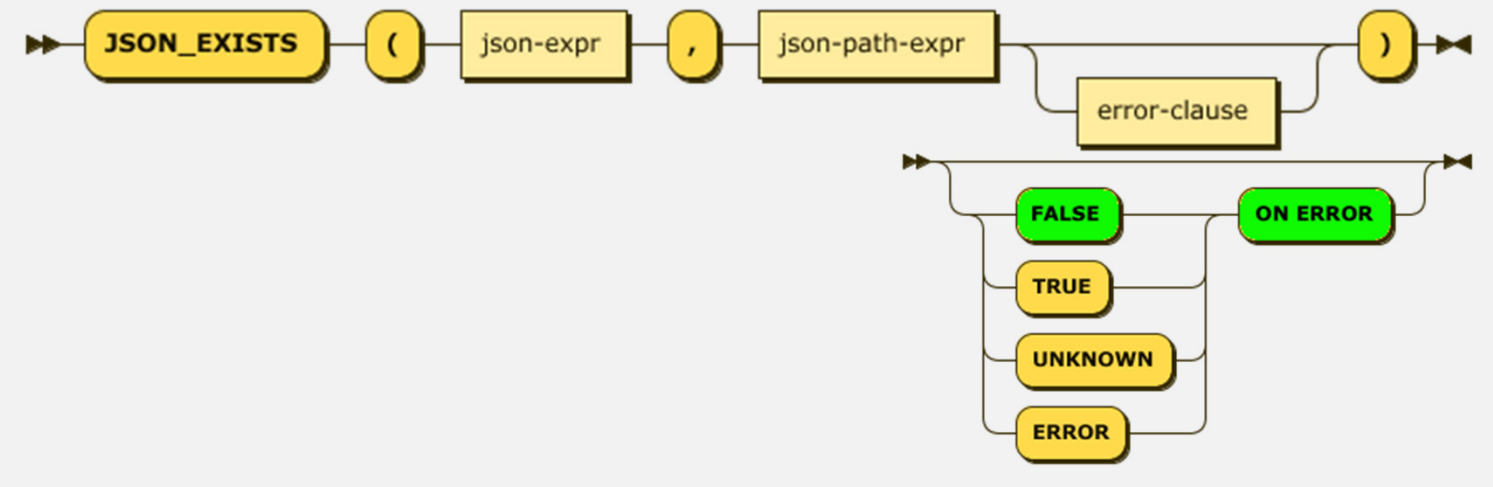

Example

```

VALUES JSON_EXISTS(customer, '$.identity.middlename')
```
- ➡ False
- The ON ERROR clause of the JSON\_EXISTS function determines what value should be returned when an error occurs

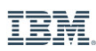

#### **JSON\_EXISTS: Examples**

```
c = \{
"empno":"000070",
"firstnme":"EVA","midinit":"D",
"lastname":"PULASKI","workdept":"D21",
"phoneno":[7831,1422,4567],"hiredate":"09/30/2005","job":"MANAGER","edlevel":16,"sex":"F",
"birthdate":"05/26/2003","pay":{
"salary":96170.00,"bonus":700.00,
"comm":2893.00}}
```

```
JSON_EXISTS(c,'$.empno')➡ trueJSON EXISTS(c,'$.phoneno[0]')
➡ true
JSON EXISTS(c,'$.middleinit')
➡ false
JSON_EXISTS(c,'$.pay')➡ true
JSON EXISTS(c,'$.phoneno[999]' TRUE ON ERROR)
➡ true
```
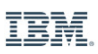

#### **JSON\_VALUE: Retrieving Individual Values**

 The JSON\_VALUE function is used to retrieve a single value from a JSON document in the form of a "native" SQL data type

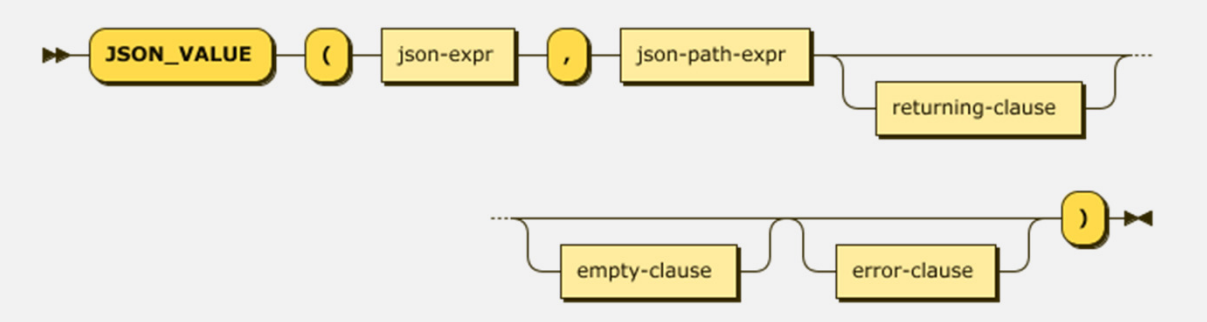

- This function implicitly converts the returning value from its original JSON format to the identified Db2 data type
- Since it is a scalar function, JSON\_VALUE can only return a single value and will return an error if there are multiple values found

## **JSON\_VALUE: Returning Clause**

 The RETURNING clause is an optional part of the JSON\_VALUE function and indicates what SQL data type should be used to format the JSON value retrieved

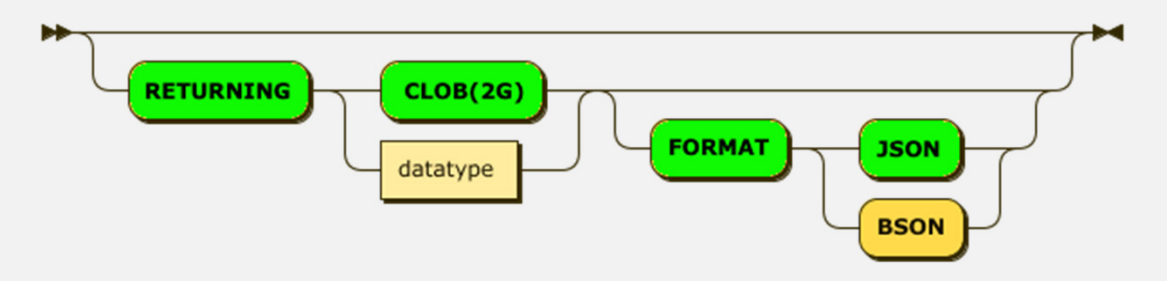

- $\textcolor{red}{\bullet}$  If you want to have the results returned as a specific data type, then you need to supply this parameter otherwise Db2 will return a large character field (CLOB)
- $\textcolor{red}{\bullet}$  The RETURNING clause can contain any of the data types that are supported within Db2
- You must ensure that the size of the output data type is large enough to support the data being retrieved, and that it is of the proper type

# **JSON\_VALUE: ON EMPTY and ON ERROR Clauses**

 $\textcolor{red}{\bullet}$  The ON EMPTY and ON ERROR clauses provide options for how to handle an error condition that was raised

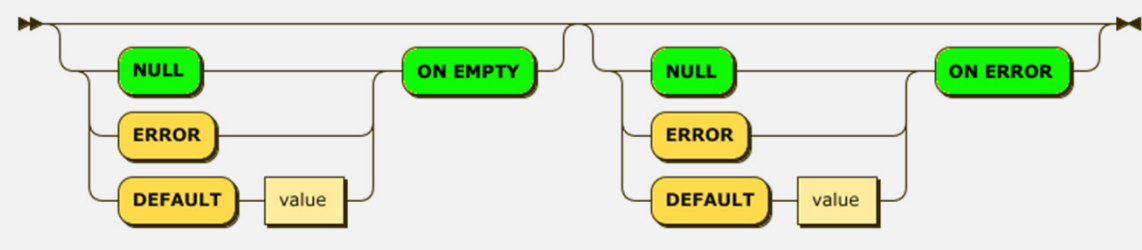

- While there are some slight differences between the Db2 JSON functions, the common options are:
	- NULL Return a null instead of an error
	- ERROR <mark>– Raise an error</mark>
	- DEFAULT <value> Return a default value instead
- These actions are specified in front of the exception handling clause
	- The default value is NULL ON EMPTY and NULL ON ERROR

#### **DEFAULT Value Considerations**

The DEFAULT clause can be used to return an atomic value back to the SQL statement

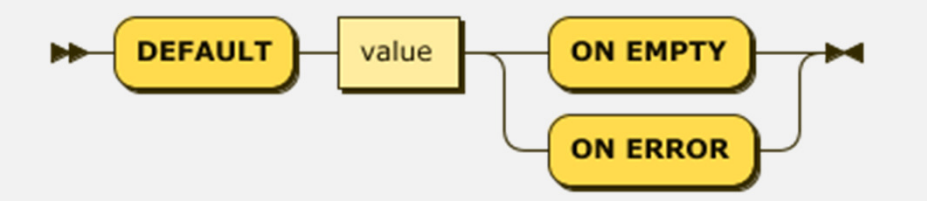

 Care must be take to make sure you supply the correct RETURNING datatype for the default value, otherwise the value will be converted to a CLOB object

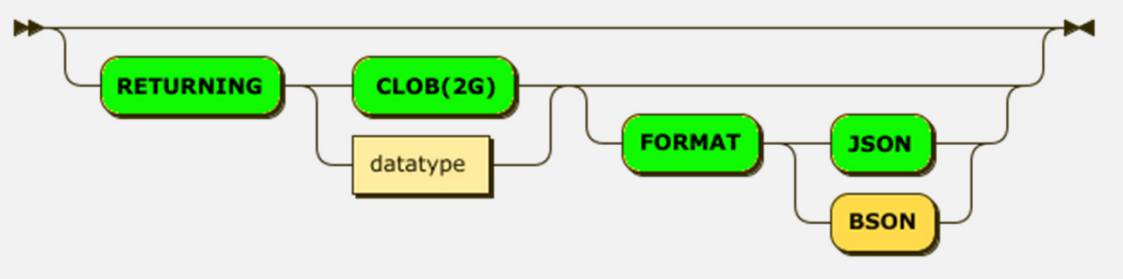

#### **ERROR ON EMPTY Use**

- $\textcolor{red}{\bullet}$  From a syntax perspective, ERROR ON EMPTY should not be used by itself
- $\blacksquare$  If the JSON function triggers the ERROR ON EMPTY clause, it will then fire the ON ERROR clause
	- The default value for ON ERROR is NULL so the ERROR ON EMPTY will not have the desired effect by itself
- $\textcolor{red}{\bullet}$  The following diagram illustrates the interaction between the two clauses.

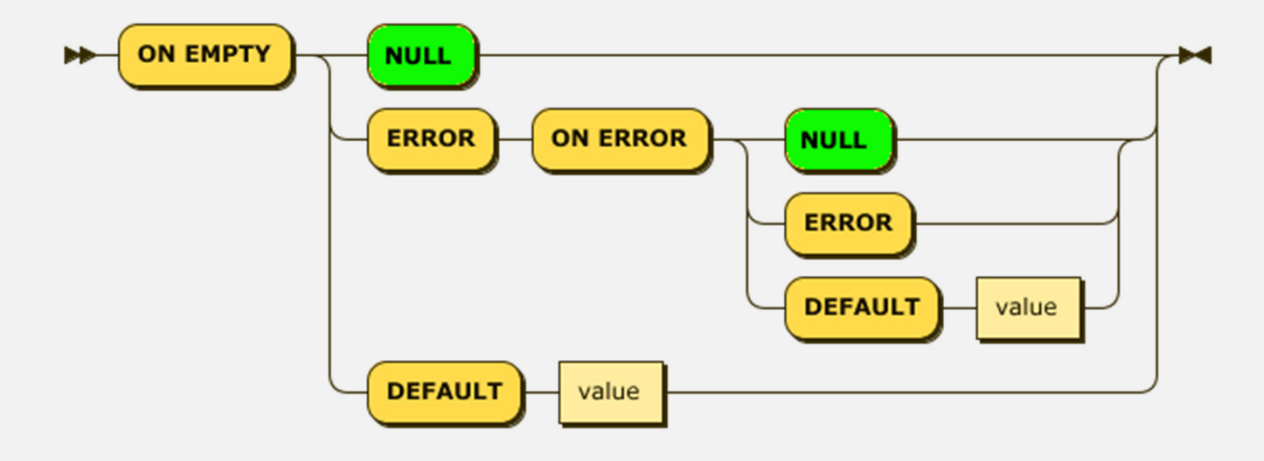

#### **JSON\_VALUE: Examples**

```
c = \{
"empno":"000070",
 "firstnme":"EVA", "midinit":"D",
 "lastname":"PULASKI", "workdept":"D21",
"phoneno":[7831,1422,4567], "hiredate":"09/30/2005", "job":"MANAGER", "edlevel":16, "sex":"F",
 "birthdate":"05/26/2003","pay": {
 "salary":96170.00, "bonus":700.00,
 "comm":2893.00 } }
```

```
JSON VALUE(c,'$.empno')
\rightarrow '000070'
JSON VALUE(c,'$.empno' RETURNING INT)
\rightarrow 70
JSON_VALUE(c,'$.middle' DEFAULT '?' ON EMPTY)➡ '?'
JSON_VALUE(c,'strict $.middle' DEFAULT '?' ON EMPTY)\rightarrow null
JSON VALUE(c,'$.phoneno[999]' DEFAULT 0 ON EMPTY)

➡ SQL0440N No authorized routine named "CLOB" of type
    "FUNCTION" having compatible arguments was found.  SQLSTATE=42884 SQLCODE=-440
```
#### **JSON\_QUERY: Retrieving Objects and Arrays**

- JSON\_VALUE is limited to retrieving atomic or individual values from within a document
- $\blacksquare$  In order to extract native JSON values, which can include complex ones such as multiple array values or entire JSON objects, you must use the JSON\_QUERY function

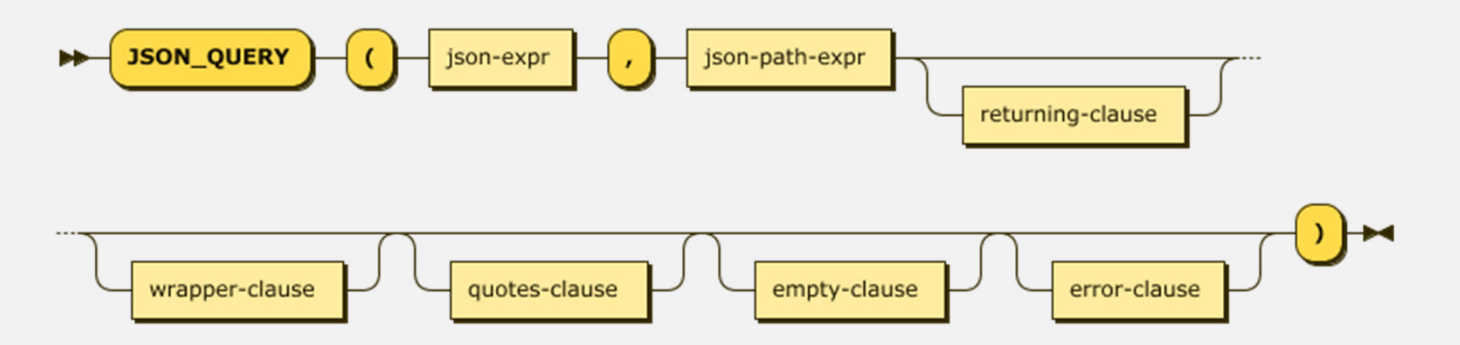

- The *json-expression*, and *json-path-expression* are identical to the JSON\_VALUE function
- Two additional clauses are added for dealing with objects:
	- $\,$  Wrapper clause for dealing with arrays
	- $-$  Quotes clause for handling character string output

# **JSON\_QUERY: Returning Clause**

The RETURNING clause is an optional part of the  $\texttt{JSON}\_\texttt{QUERY}$  function and indicates what SQL data type should be used to format the JSON value retrieved

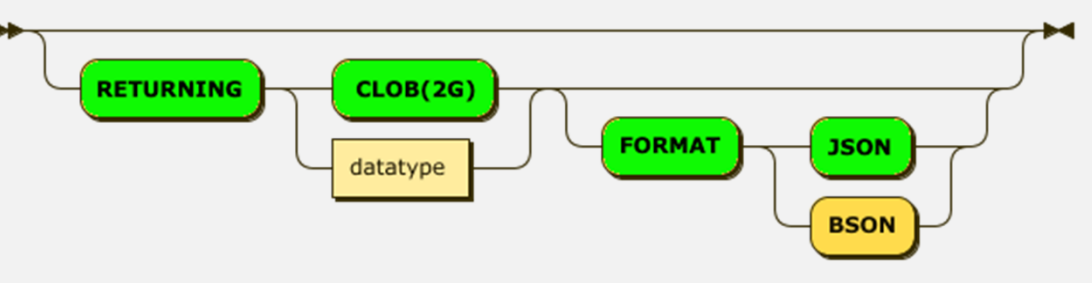

- The JSON\_QUERY function always returns a string type the only datatype options are CHAR, VARCHAR, or CLOB
- You must ensure that the size of the output data type is large enough to support the generated object or array
	- − JSON\_QUERY output is always a string which may contain results formatted as an object with braces **{ }**, or as an array **[ ]**
	- $-$  Need the data type to be large enough to support the additional characters that are generated  $\,$

# **JSON\_QUERY: WRAPPER Clause (1)**

- JSON\_QUERY has the ability to return multiple JSON values as a single JSON object through the use of the array wrapper clause
- This clause allows you to "wrap" multiple values returned from the JSON document into a single JSON array type

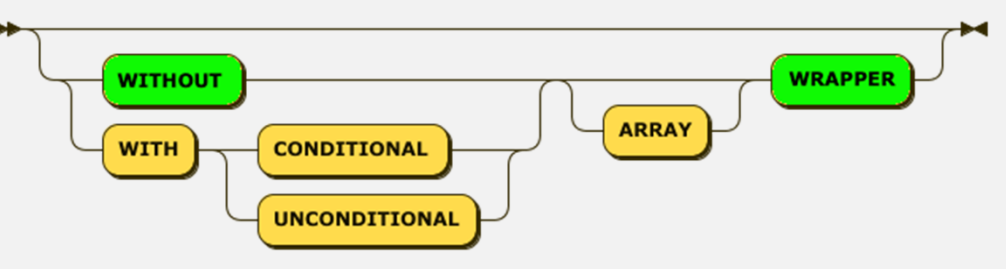

- There are three options when dealing with wrapping results:
	- WITHOUT (ARRAY) WRAPPER
	- WITH CONDITIONAL (ARRAY) WRAPPER
	- $-$  WITH UNCONDITIONAL (ARRAY) WRAPPER
- $\textcolor{red}{\bullet}$  The ARRAY keyword is not required but included for compatibility with the standard

## **JSON\_QUERY: WRAPPER Clause (2)**

- The WITHOUT clause is the default setting which means that the results will not be wrapped as an array regardless of how many JSON values are returned
	- $-$  If the result of your search is more than one value, the function will treat this as an error and  $\frac{1}{2}$ follow the behavior set in the ON ERROR clause
- An UNCONDITIONAL WRAPPER will always create an array of values
- A CONDITIONAL WRAPPER will only create an array if there are one or more elements returned or if it is an object
	- $\,$  If the result is an array, it will not place an array wrapper around it

# **JSON\_QUERY: ON EMPTY and ON ERROR Clauses**

■ The ON EMPTY and ON ERROR clauses provide options for how to handle an error condition that was raised

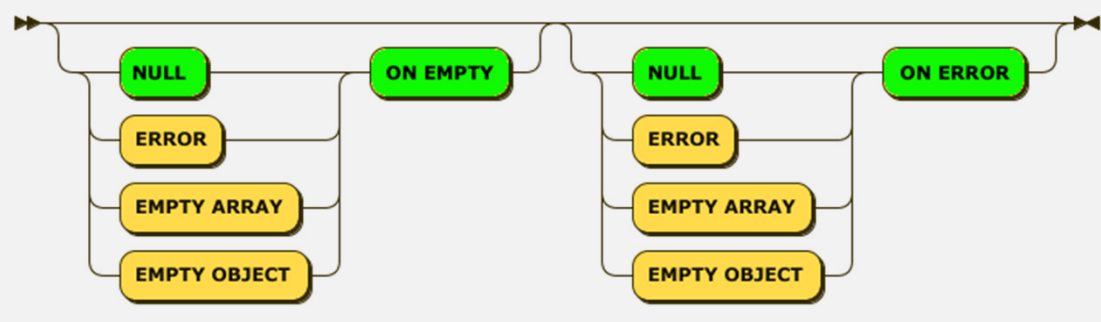

- The JSON\_QUERY function cannot return a default value other than an EMPTY ARRAY or an EMPTY OBJECT
	- − Empty array returns **[ ]**
	- − Empty object returns **{ }**
- These actions are specified in front of the exception handling clause
	- − The default value is NULL ON EMPTY and NULL ON ERROR

# **JSON\_QUERY: QUOTES Clause**

 $\textcolor{red}{\bullet}$  The JSON\_QUERY function has an option to eliminate the quotes that are required to surround character strings in JSON

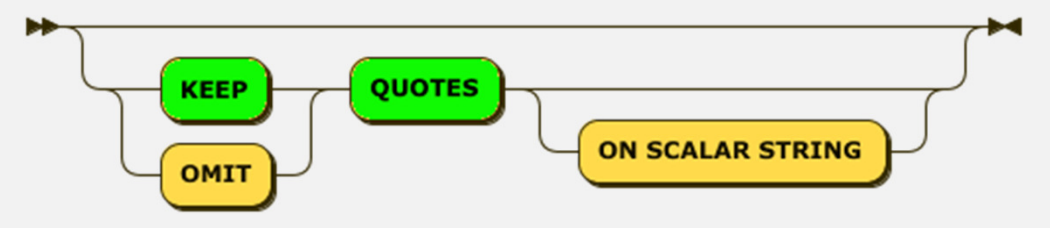

- There are two options:
	- $-$  KEEP QUOTES  $-$  The default is to keep the existing quotes
	- OMIT QUOTES Remove the quotations around a string
- The OMIT QUOTES option is limited to use with the WITHOUT ARRAY WRAPPER clause, so multiple values cannot be returned using this keyword

#### **JSON\_QUERY: Examples**

```
c = \{
"empno":"000070",
 "firstnme":"EVA", "midinit":"D",
 "lastname":"PULASKI", "workdept":"D21",
"phoneno":[7831,1422,4567], "hiredate":"09/30/2005", "job":"MANAGER", "edlevel":16, "sex":"F",
 "birthdate":"05/26/2003","pay": {
 "salary":96170.00, "bonus":700.00,
 "comm":2893.00 } }
```

```
JSON_QUERY(c,'$.pay')➡ { 'salary': 96170.0, 'bonus': 700.0,
 'comm': 2893.0 }JSON QUERY(c,'$.pay.bonus')
\rightarrow '700.0'
JSON_QUERY(c,'$.phoneno[0]')➡ 7831
JSON_QUERY(c,'$.phoneno[0]' 
 WITH CONDITIONAL WRAPPER)\rightarrow [7831]
JSON_QUERY(c,'$.phoneno[*]' WITH CONDITIONAL WRAPPER)\blacktriangleright [7831,1422,4567]
```
#### **JSON\_TABLE: Retrieving Objects and Arrays**

- JSON\_VALUE and JSON\_OBJECT can be used individually to retrieve all of the values within a JSON document, but an easier method exists with the JSON\_TABLE function
- This function does not yet implement all of the ISO JSON\_TABLE function definition but it can help simplify retrieval of multiple object in a document

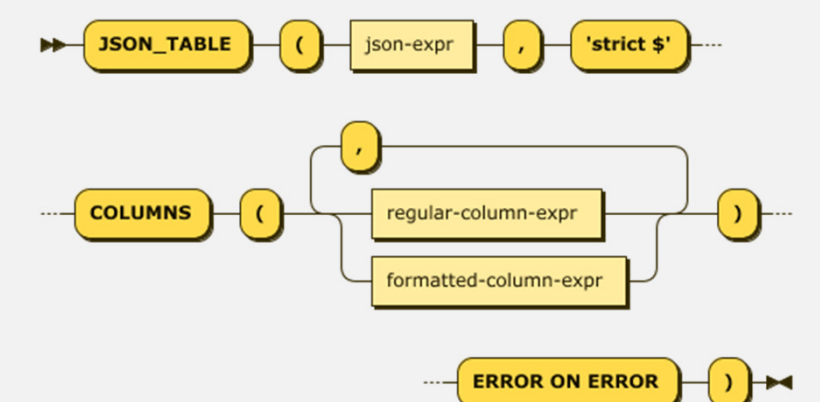

- The JSON\_TABLE function has two ways of publishing column values
	- $-$  Regular column expressions mimic the JSON\_VALUE function
	- $-$  Formatted column expressions use features from the JSON\_QUERY function

## **JSON\_TABLE: Column Expressions**

- $\textcolor{red}{\bullet}$  The body of the  $\textcolor{red}{\text{JSON\_TABLE}}$  function includes the list of columns that you want created
- $\textcolor{red}{\bullet}$  Each of these formats uses the same column name, data type and path definitions

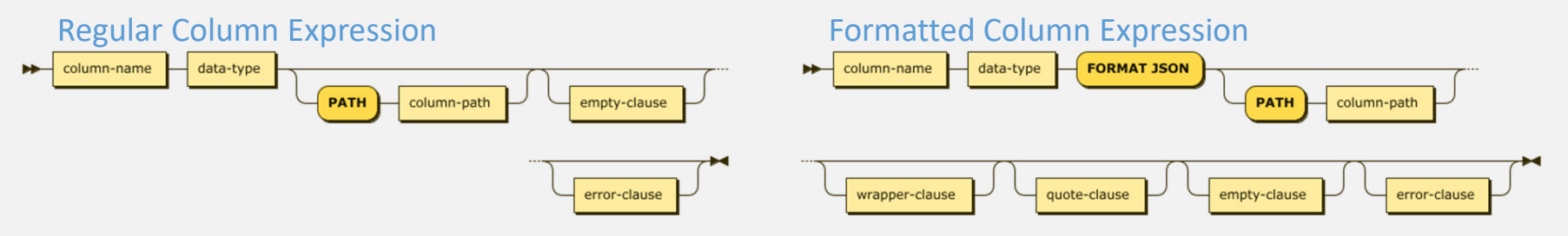

- The column can be defined in one of two ways:
	- A column name derived from a JSON path expression and a data type "forward.primary.last\_name" VARCHAR(20)
- A SQL column name with a data type and a JSON path expression

```
NAME VARCHAR(20) FORMAT JSON PATH "$.forward.primary.last_name"
```
- The first method can be a convenient short cut when your JSON document has most of the data at the root  $(\$\,)$  level
	- $\hspace{0.1mm}-$  The column names can become extremely long if you have multi-level objects

# **JSON\_TABLE: Path Expression**

- The column path expression is identical to the *json-path-expression* discussed earlier
	- $-$  The path is used to locate the object in the JSON document
		- (1) ADDRESS VARCHAR(300) FORMAT JSON '\$.address'
		- (2) "address" VARCHAR(300)
- The path expression must be a constant string expression
	- $-$  Cannot use SQL variables or the contents of a column as input to the path expression
- $\textcolor{red}{\bullet}$  The rules for the path expression depend on whether or not you use the PATH keyword
	- PATH 'value'
		- If you use the PATH keyword, the path expression must include the entire path including the anchor string '\$.'
	- $-$  No PATH provided
		- $\bullet$  If you do not use the PATH keyword, the JSON\_TABLE function assumes that the path will be found in the column name
- $\textcolor{red}{\bullet}$  In the event you have included the path expression in the column name and included the PATH keyword, the PATH expression will take precedence

# **JSON\_TABLE: Data Type**

- $\textcolor{red}{\bullet}$  The data types available to use in the column definition depends on which column format you use
	- $\hspace{0.1mm}-$  The regular column format can return data in any valid Db2 data type
	- The formatted column format mandates the used of the FORMAT JSON clause which restricts results to character strings only
- FORMAT JSON will cause the JSON\_TABLE function to return the data as a JSON value
	- $-$  This is useful for returning array data or complex objects as a character string
	- This format only supports character strings, so you cannot materialize an individual value as a numeric value, only as its character equivalent

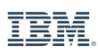

#### **JSON\_TABLE: Additional Clauses**

 $\textcolor{red}{\bullet}$  A Regular Column Expression can include the ON EMPTY and ON ERROR clauses which are identical to the JSON\_VALUE syntax

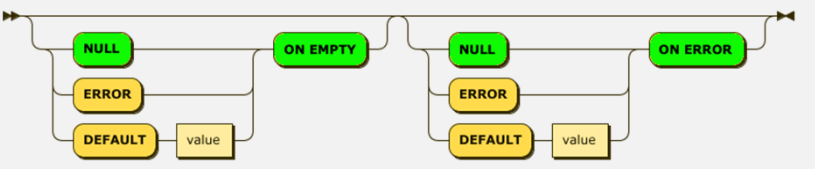

 A Formatted Column Expression include ON EMPTY/ERROR, QUOTES, and WRAPPERclauses which are identical to the JSON\_QUERY syntax

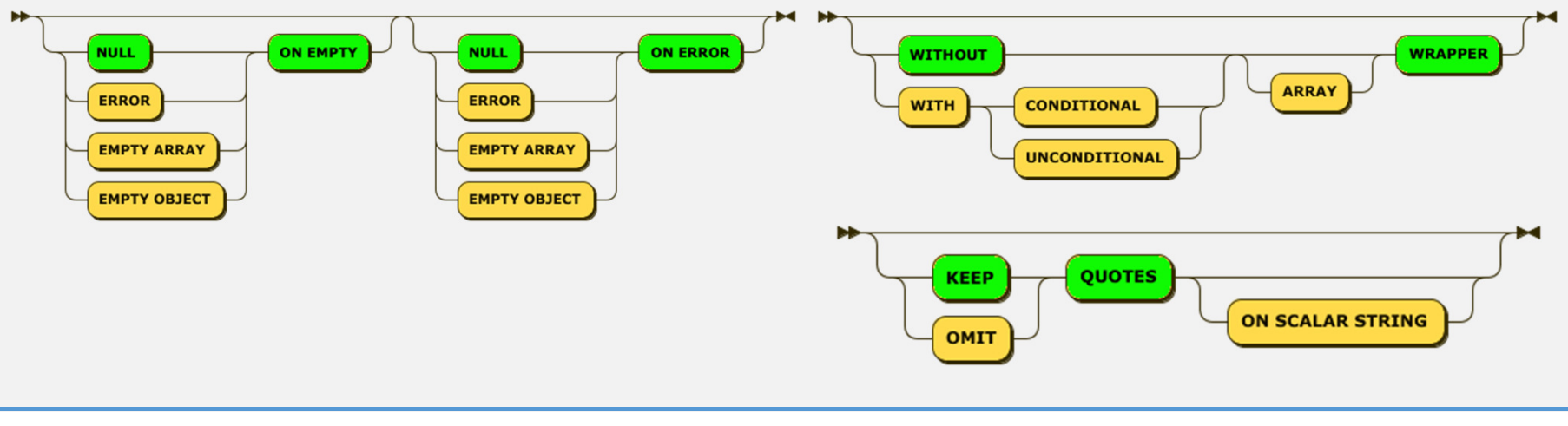

#### **JSON\_TABLE: Examples**

```
book = { "authors":  [ {"first":"Paul", "last":"Bird"},
 {"first":"George","last":"Baklarz"} ],
 "forward":  { "primary": 
 {"first":"Thomas","last":"Hronis"} },
 "formats":\{ "hardcover": 19.99,
 "paperback": 9.99,
 "ebook" : 1.99,
 "pdf" : 1.99 } }SELECT T.* FROM 
 JSON_TABLE(:book, 'strict $'
 COLUMNS( "authors[0].first" VARCHAR(20),\blacksquare authors[0].last" <code>VARCHAR(20)</code> )
                                               ERROR ON ERROR) AS Tauthors[0].first authors[0].last---------------- ---------------Paul Bird
                                           SELECT T.* FROM 
 JSON_TABLE(:book, 'strict $' COLUMNS( 
 FIRST_NAME VARCHAR(20) PATH '$.authors[1].first',LAST NAME VARCHAR(20) PATH '$.authors[1].last'
                                            \qquad \qquad
ERROR ON ERROR) AS TFIRST_NAME LAST_NAME
                                            ------------------- --------------------George Baklarz
```
# **Publishing JSON**

**JSON\_OBJECTJSON\_ARRAY**

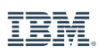

#### **JSON\_OBJECT: Retrieving Objects and Arrays**

- The JSON\_OBJECT function will generate a JSON object by creating key:value pairs
- Objects can be created at at multiple levels by nesting the JSON\_OBJECT function

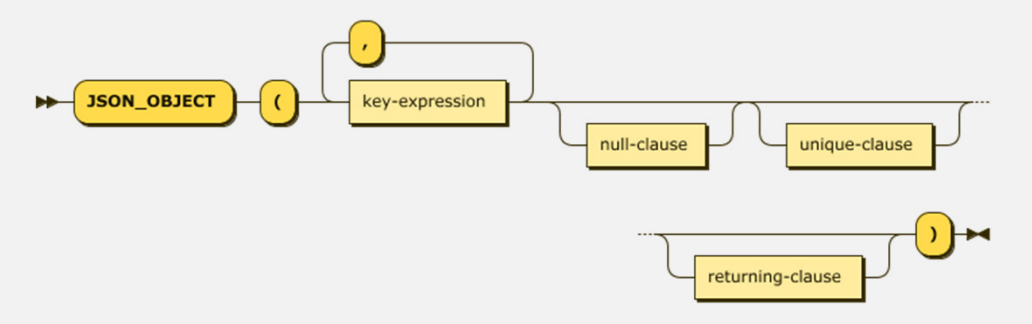

The *key:value* pairs are generated using the following syntax:

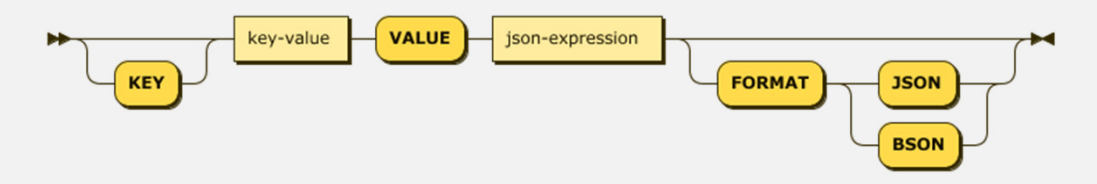

### **JSON\_OBJECT: Additional Clauses**

- There are three additional clauses that are associated with the JSON\_OBJECT clause that apply to the entire block of *key:value* pairs, not individual values
	- $-$  Null clause  $-$  What to use in the event the value is null

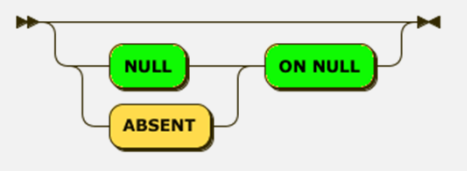

Unique clause – Whether or not unique keys are enforced at a particular level

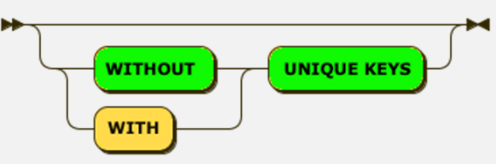

 $-$  Returning clause  $-$  How the published string should be returned

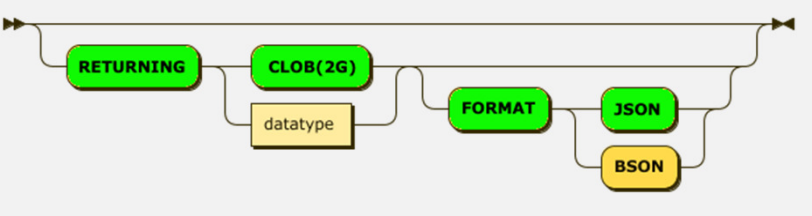

#### **JSON\_OBJECT: Null Clause**

- The NULL option on the JSON\_OBJECT function is used to handle values that are null when retrieved from a table
	- The default setting is NULL ON NULL which will publish the *key:value* pair even if the value is null

```
VALUES JSON_OBJECT( 
KEY 'name' VALUE null, 
 KEY 'salary' VALUE 95000 NULL ON NULL)
Result: {"name":null,"salary":95000}
```
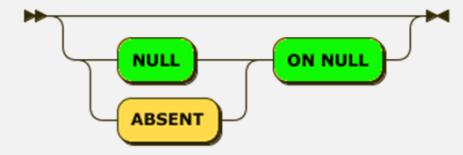

 $-$  Setting ABSENT ON NULL will prevent the  $key:value$  pair from being included in the output.

```
VALUES JSON_OBJECT( 
KEY 'name' VALUE null, 
KEY 'salary' VALUE 95000ABSENT ON NULL
Result: {"salary":95000}
```
IBM

# **JSON\_OBJECT: Unique Clause**

- A best practice for *key:value* pairs is not to duplicate a key name at the same level
	- − If there are duplicate keys within a document, there is no guarantee of which one will be chosen when you attempt to retrieve it

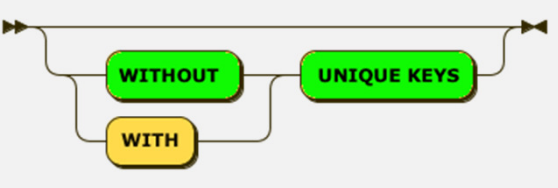

■ The default behavior is to ignore duplicate keys (WITHOUT UNIQUE KEYS) so the following example will not generate an error

```
VALUES JSON_OBJECT( 
KEY 'name' VALUE 'Thomas', KEY 'name' VALUE 'Hronis' )
```
 When WITH UNIQUE KEYS is specified as part of the syntax, the function will raise an error code of -16413

IBM

Note that duplicate keys can exist at different levels in an object and within arrays

## **JSON\_ARRAY: Publishing Array Values**

 $\textcolor{red}{\bullet}$  In order to create arrays, we must use the JSON\_ARRAY function

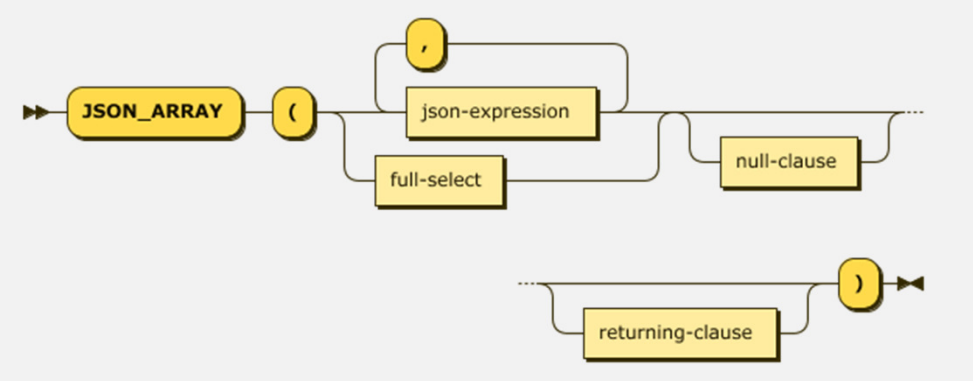

- There are two forms of the JSON\_ARRAY function
	- $-$  The first version is similar to the JSON\_OBJECT function where you supply a list of values to create an array
	- The second form of the JSON\_ARRAY function uses the results of a SQL select statement to build the array values

#### **JSON\_ARRAY: Additional Clauses**

- $\textcolor{red}{\bullet}$  There are two additional clauses that used with the JSON\_ARRAY function that are similar to the JSON\_OBJECT clauses
	- $-$  Null clause  $-$  What to use in the event the value is null

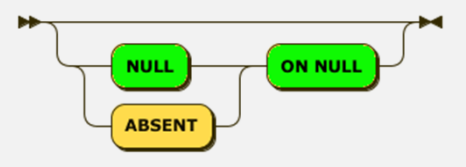

 $-$  Returning clause  $-$  How the published string should be returned

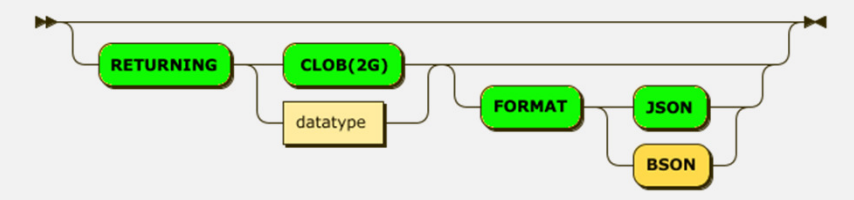

#### **JSON\_ARRAY: Creating an Array with Values**

- $\textcolor{red}{\bullet}$  The first form of the JSON\_ARRAY function requires a list of values to create an array
	- − There is no key associated with a JSON array, so you only need to supply the list of values that you want published

```
VALUES JSON_ARRAY( 1523, 902, 'Thomas', 7777)Result: [1523,902,"Thomas",7777]
```
- **JSON** array elements do not need to have the same data type
- Array values can contain other objects

```
VALUES JSON_ARRAY(1523, 902, 
JSON_OBJECT( KEY 'lastname' VALUE 'Bird') FORMAT JSON, 7777)
Result: [1523,902,{"lastname":"Bird"},7777]
```
- While the JSON\_ARRAY function can be used by itself, it does not create a proper JSON document
	- $-$  The output from this function is meant to be used as part of a JSON\_OBJECT structure

#### **JSON\_ARRAY: Creating an Array with an SQL Statement**

 The second form of the JSON\_ARRAY function uses the results of a SQL select statement to build the array values

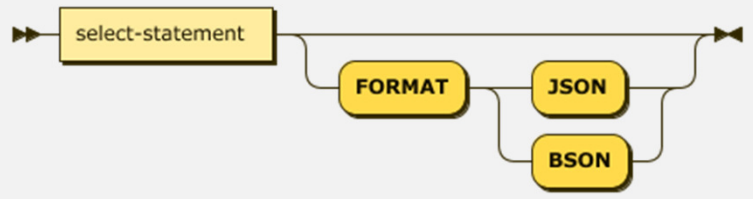

Only one SELECT statement can be used in the body of the function

```
VALUES JSON_OBJECT(KEY 'departments' 
 VALUE JSON_ARRAY(SELECT DEPTNO FROM DEPARTMENT WHERE DEPTNAME LIKE 'B%')  FORMAT JSON)
Result: {"departments":["F22","G22","H22","I22","J22"]}
```
 $\textcolor{red}{\bullet}$  If you do need to create an array from multiple sources, you should look at using a SELECT statement with UNION to create one list of items

# **Performance andMaintenance**

**Indexing and Storage Considerations**

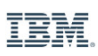

#### **Performance: Storage Format**

- Db2 uses the BSON format internally for the processing done by the JSON access functions
	- − The BSON format has the advantage of having already parsed the document into *key:value* pairs as well as having a tree structure available for easy traversal
	- − JSON documents need to be converted internally to BSON to allow the Db2 functions to be able traverse them
	- − Any data stored in JSON format that is accessed by these functions is first implicitly converted to BSON format and any result returned is converted back to JSON format (if this is requested)
	- − This overhead occurs for each unique access to the JSON data and can significantly impact the performance of a query
- This means that there are two areas where this implicit overhead from JSON to BSON can impact query performance when accessing a JSON document:
	- − How many values do you need to materialize as part of the SELECT column list
	- − How many values do you need to reference in the SQL predicates

#### **Performance: Storage Format Results**

 We ran a number of sample tests to explore the performance impacts of the different choices with the following SQL

```
SELECT COUNT(*) FROM CUSTOMERS WHERE
 JSON_VALUE(DETAILS, '$.contact.state' RETURNING CHAR(2)) = 'OH'
```
- $\bullet$  In the graphs that follow, 3 bars are shown with the labels JSON, BLOB, and BSON
	- $-$  JSON  $-$  Data stored as JSON in a VARCHAR column
	- BLOB Data stored as BSON in a BLOB column (in-lined)
	- $-$  BSON  $-$  Data stored as BSON in a VARBINARY column

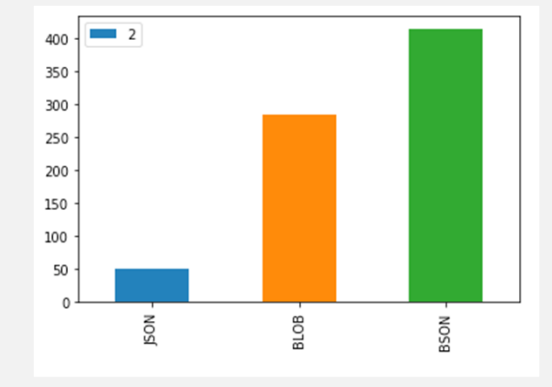

Statements Executed in 30 second interval

**59**IBM **Cloud** **Disclaimer:** All of the examples in this presentation are using generated data and are run in a controlled environment. The performance achieved may not be indicative of your compute environment and you are encouraged to test these examples yourself.

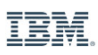

#### **Performance: Some Conclusions**

- If JSON documents are identified by predicates on non-JSON columns, then storing the fields in JSON or BSON format makes little difference from the perspective of predicate processing
- $\blacksquare$  If the SQL requires columns or predicates based on the JSON data itself, then additional overhead is required to evaluate each predicate for JSON formatted documents
- $\blacksquare$  Finally, the actual retrieval of the target value will also incur conversion overhead
- The decision to use BSON versus JSON as the storage format comes down to whether or not the application needs to regularly search for fields within a JSON document
	- − If the majority of the JSON access is to store and retrieve entire documents, then the overhead of BSON conversion is unnecessary
	- − If the access pattern to the JSON document is unknown, then it may be worthwhile to convert the documents to BSON for faster retrieval
	- $−$  The other option is to use indexes which is discussed on the next page

#### **Performance: Using Indexes**

- Leveraging Db2's index on expression capability allows us to create indexes on JSON documents to allow faster access
- $\textcolor{red}{\bullet}$  Example: Searching for an employee number will result in a scan against the table if no indexes are defined:

```
SELECT JSON VALUE(EMP DATA, '$.lastname' RETURNING CHAR(20)) AS LASTNAME FROM JSON EMP
        WHERE JSON VALUE(EMP DATA, '$.empno' RETURNING CHAR(6)) = '000010'
```
Creating the following index will greatly improve performance of this query

```
CREATE INDEX IX_JSON
```
ON JSON\_EMP (JSON\_VALUE(EMP\_DATA, '\$.empno' RETURNING CHAR(6));

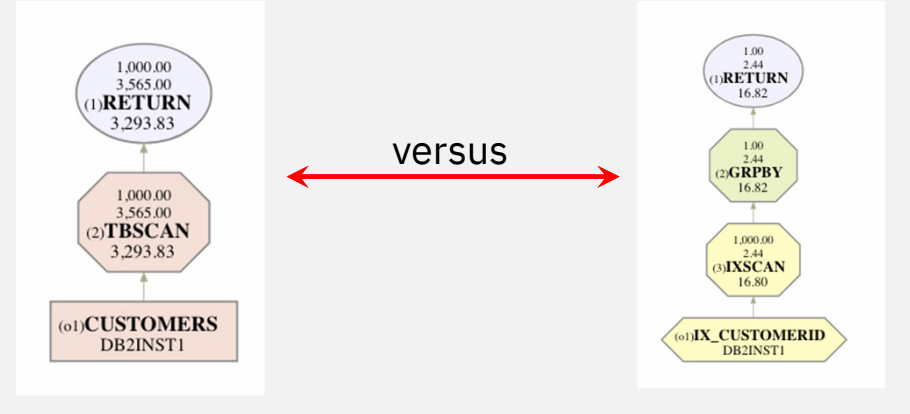

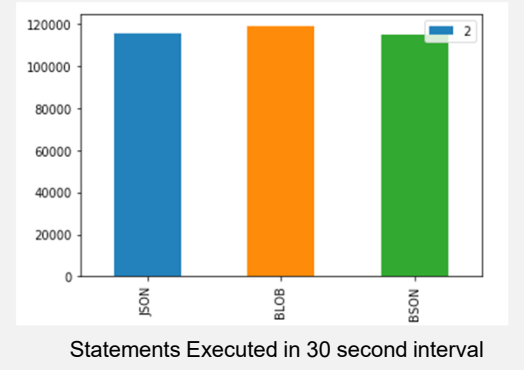

# **Maintenance: SYSTOOLS.JSON\_UPDATE**

- The ISO JSON standard does not currently provide an update function
	- − It is left up to the application developer to retrieve the entire document and update it externally and then re-insert (or update) the JSON document in the database
- The JSON\_UPDATE function is part of the SYSTOOLS schema and allows for in-place updating of a document
	- $−\,$  It requires the user or application be granted <code>EXECUTE</code> privilege on the function
	- − Must explicitly qualify any reference to the function with the SYSTOOLS schema
- The syntax of the JSON\_UPDATE function is:

```
JSON_UPDATE(document, '{$set : {field:value}}')'{$unset: {field:null}}'
```
- The arguments are:
	- − document BSON document
	- −– operation (\$set or \$unset<mark>)</mark>
	- − key The key we are looking for

# **Summary**

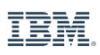

#### **New ISO JSON SQL Functions**

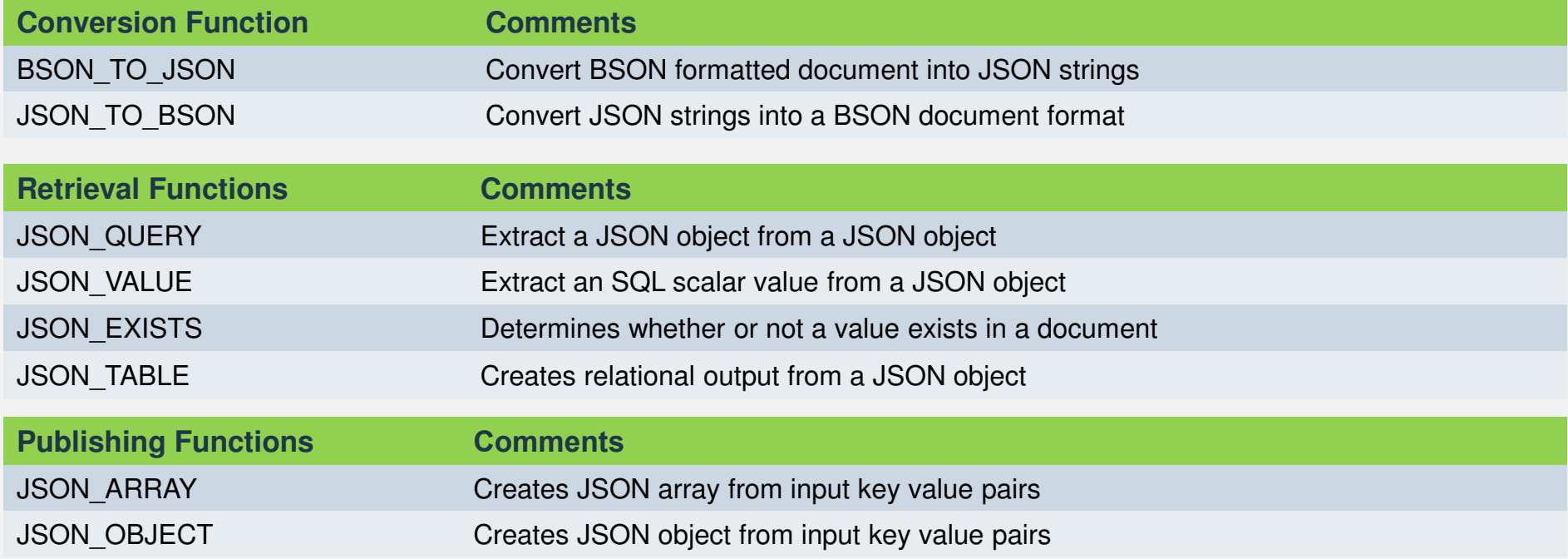

#### Lot's of New Capabilities!

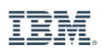

## **Additional Resources**

- Read the new Db2 JSON Book
	- − <u>ibm.biz/db2json</u>
- Visit the Digital Technical Engagement Site
	- − The Digital Technical Engagement group (DTE) provides videos, product tours, and product labs for you to try out technology at your leisure
	- $-$  The product labs are fully functional servers that are provisioned for you
	- − These servers contain the base products (Db2) along with self-paced examples
	- − The Db2 product lab contains Jupyter notebooks which demonstrate new SQL features
	- − https://www.ibm.com/cloud/garage/dte/tutorial/modern-application-development-db2
- GitHub Db2-Samples
	- − There are a number of Db2 sample programs available on GitHub
	- − If you have a Docker environment available, or are using Jupyter notebooks, then the following repository may be of interest
	- − https://github.com/DB2-Samples/db2jupyter

#### Db2 for Linux, **UNIX, and Windows** Verson 11 JSON Highlights

#### simplify codin

"store" "json", "call" "RESTEUL", "code"  $:$  "SOL", "exploit" : "relational", "get" : "results"

#### **George Baklarz and Paul Bird**

Forward by Thomas Hronis, HDM Digital Technical Engagement

#### Db2 for Linux, Unix, and Windows **Version 11 JSON Enhancements**

#### **George Baklarz and Paul Bird**

The Db2 11.1 release delivers several significant enhancements including Database Partitioning Feature (DPF) for BLU columnar technology, improved pureScale performance and High Availability Disaster Recovery (HADR) support, and numerous SQL features.

One of the notable features of this release was the introduction of native JSON query and publishing support. This eBook was written to highlight this new feature without you having to search through various forums, blogs, and online manuals. We hope that this book gives you more insight into what you can now accomplish with Db2 11.1, and include it on your shortlist of databases to deploy, whether it is on premise, in the cloud, or in virtualized environments.

#### Coverage Includes:

- Why JSON (NoSQL) in a relational world
- An introduction to JSON records
	- An indepth look into the new ISO JSON SQL functions introduced as part of Db2 11.1 fix pack 4
- An overview of the existing JSON API features introduced in Db2 11.1 fix pack 2
- Performance considerations

George Baklarz, B. Math, M. Sc., Ph.D. Eng., has spent 31 years at IBM working on various aspects of database technology. George has written 14 books on Db2 and other database technologies. George is currently part of the **Worldwide Digital Technical** Engagement Team. You can reach him at baklarz@ca.ibm.com.

Paul Bird, B.Sc., is a senior technical staff member (STSM) in the Db2 development organization. For the last 25+ years, he has worked on the inside of the Db2 for Linux, Unix, and Windows product as a lead developer and architect with a focus on such diverse areas as workload management, monitoring, security, upgrade, and general SQL processing. You can reach him at pbird@ca.ibm.com

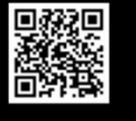